IEEE Denmark EMC Society

# **DESIGN OF AN EMC FILTER FOR AN AUTOMOTIVE ON BOARD CHARGER**

Prof. Eckart Hoene

14.10.2021 Prof. Dr.-Ing. Eckart Hoene

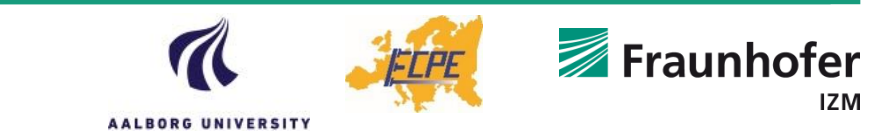

© Fraunhofer IZM

PE – Power Electronics @ IZM

### **Which EMI effects can be simulated to accelerate the design process?**

Power electronics always generate interference, because they transform energy by switching. These effects are mostly evaluated in frequency domain and ways of prediction shall be demonstrated.

Different effects dominate depending on the frequency and simulation methods have to be adapted accordingly

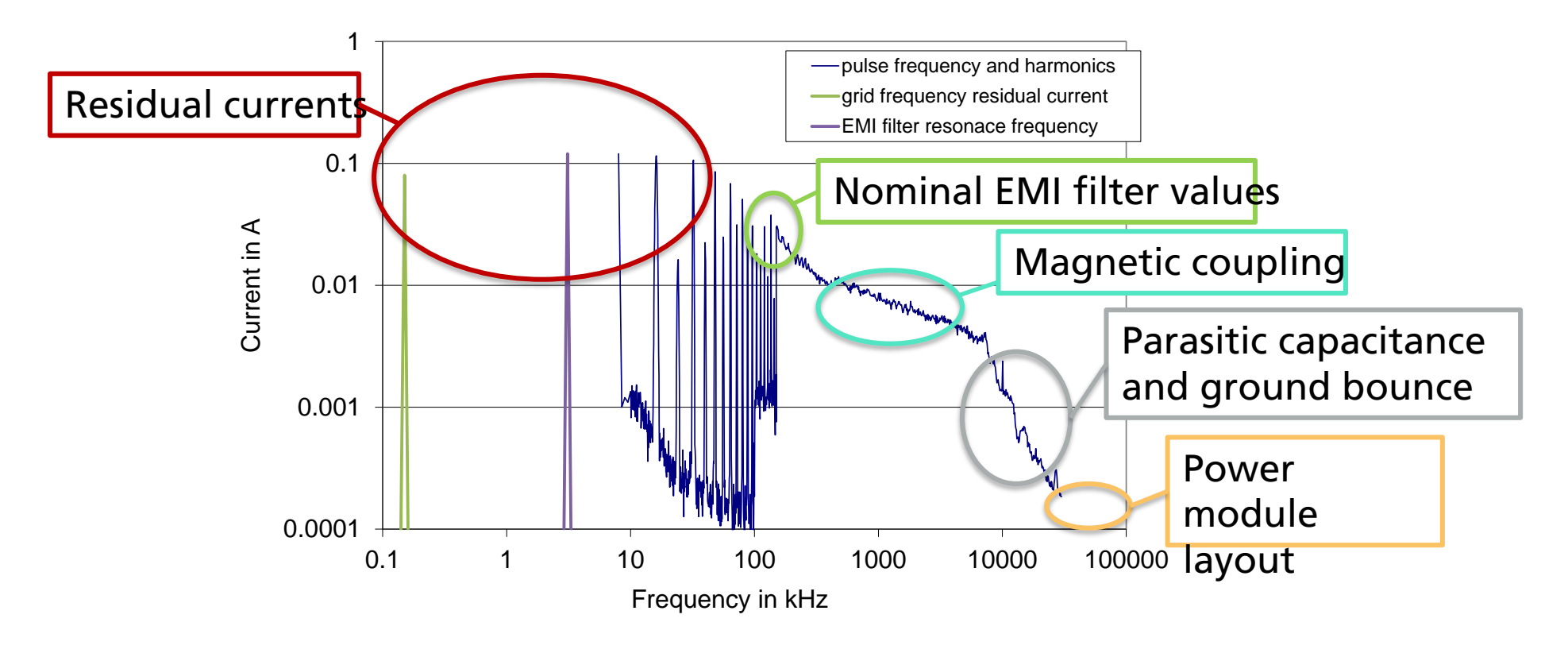

**AALBORG UNIVERSITY** 

### **Which EMI effects can be simulated to accelerate the design process?**

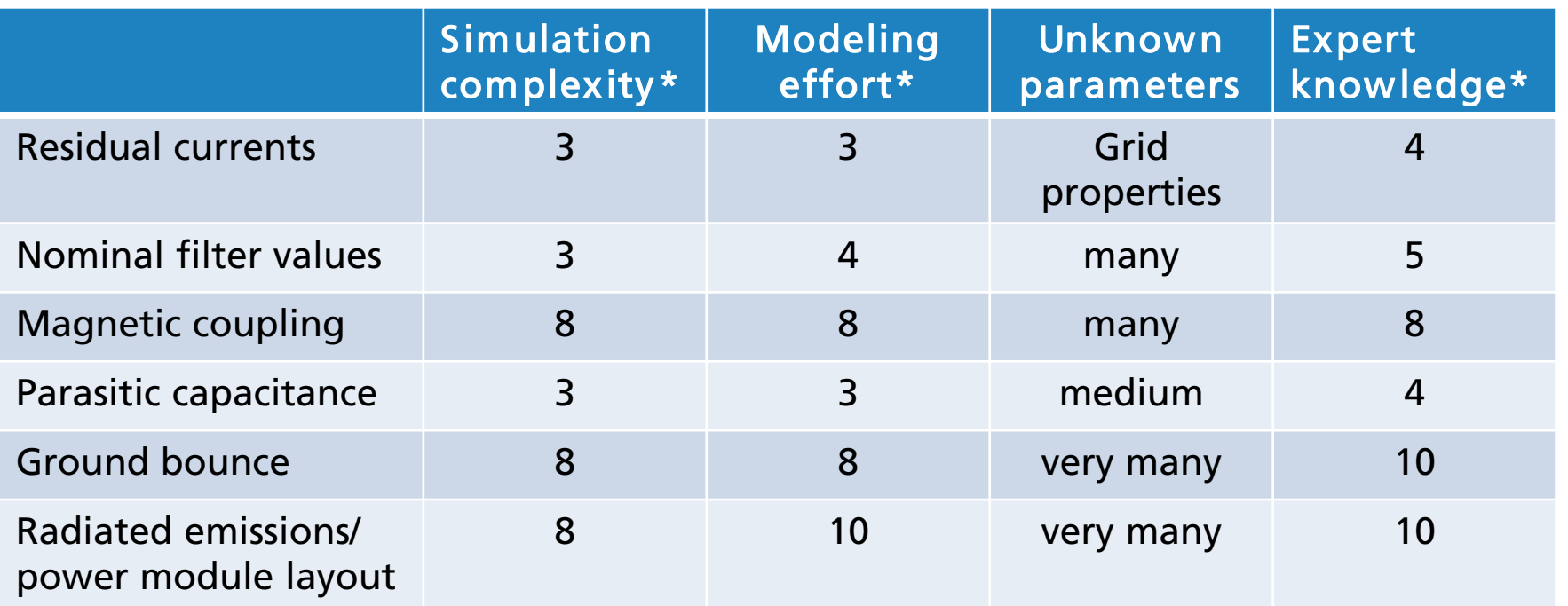

Today´s talk

\* On a scale of 0 (low) to 10 (high)

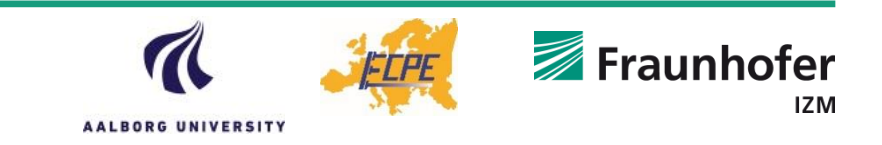

### **Practical example: 3-phase PFC for a 22kW OBC**

- **Timum** Two interleaved half bridges for each phase, 1200V SiC semiconductors, PCB based coupled inductor, 140kHz switching frequency
- Optimization goal: a EMI filter to comply with the EMI standards and to fulfill the 2.5mA residual current limit (this limits the y-capacitors to a total value of about 47nF)

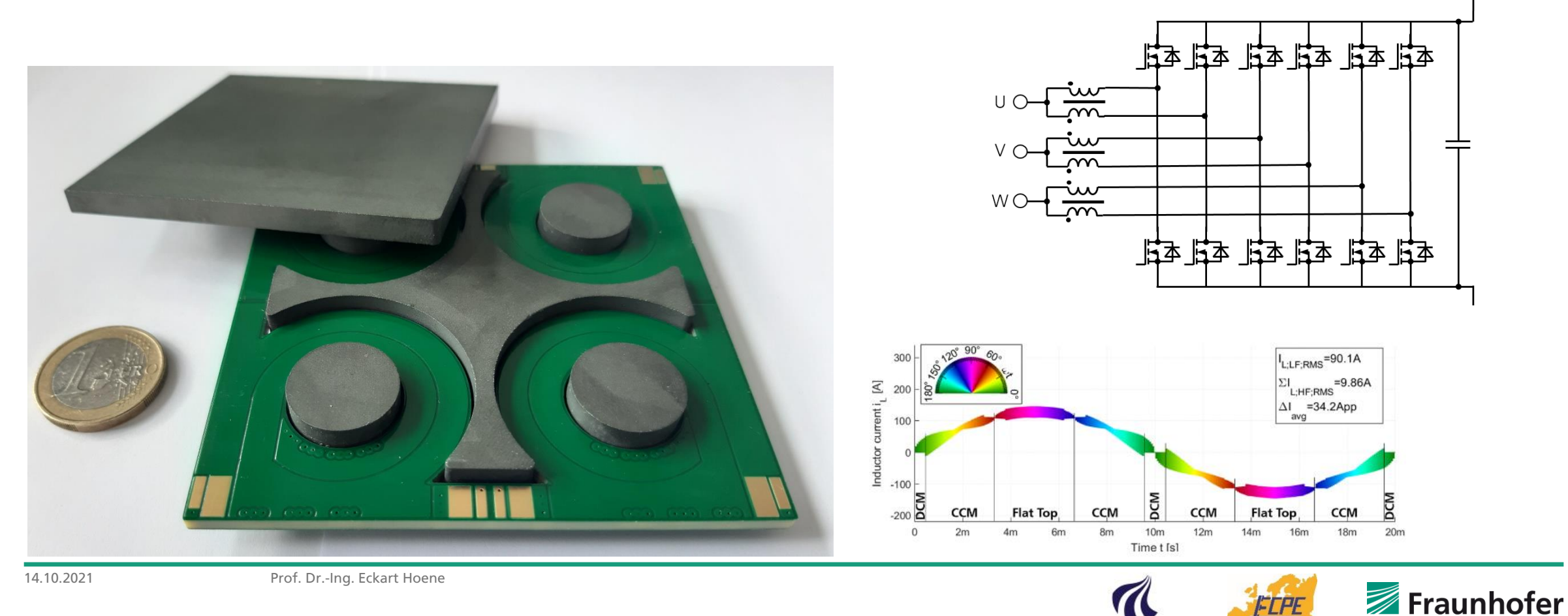

AALBORG UNIVERSITY

## **1 st step: Setting up a functional simulation in time domain**

- Select a circuit simulator with good simulation stability, e.g. Portunus or Simplorer (not SPICE)
- **Model semiconductors as ideal switches, add inductors, filter capacitors and a load**

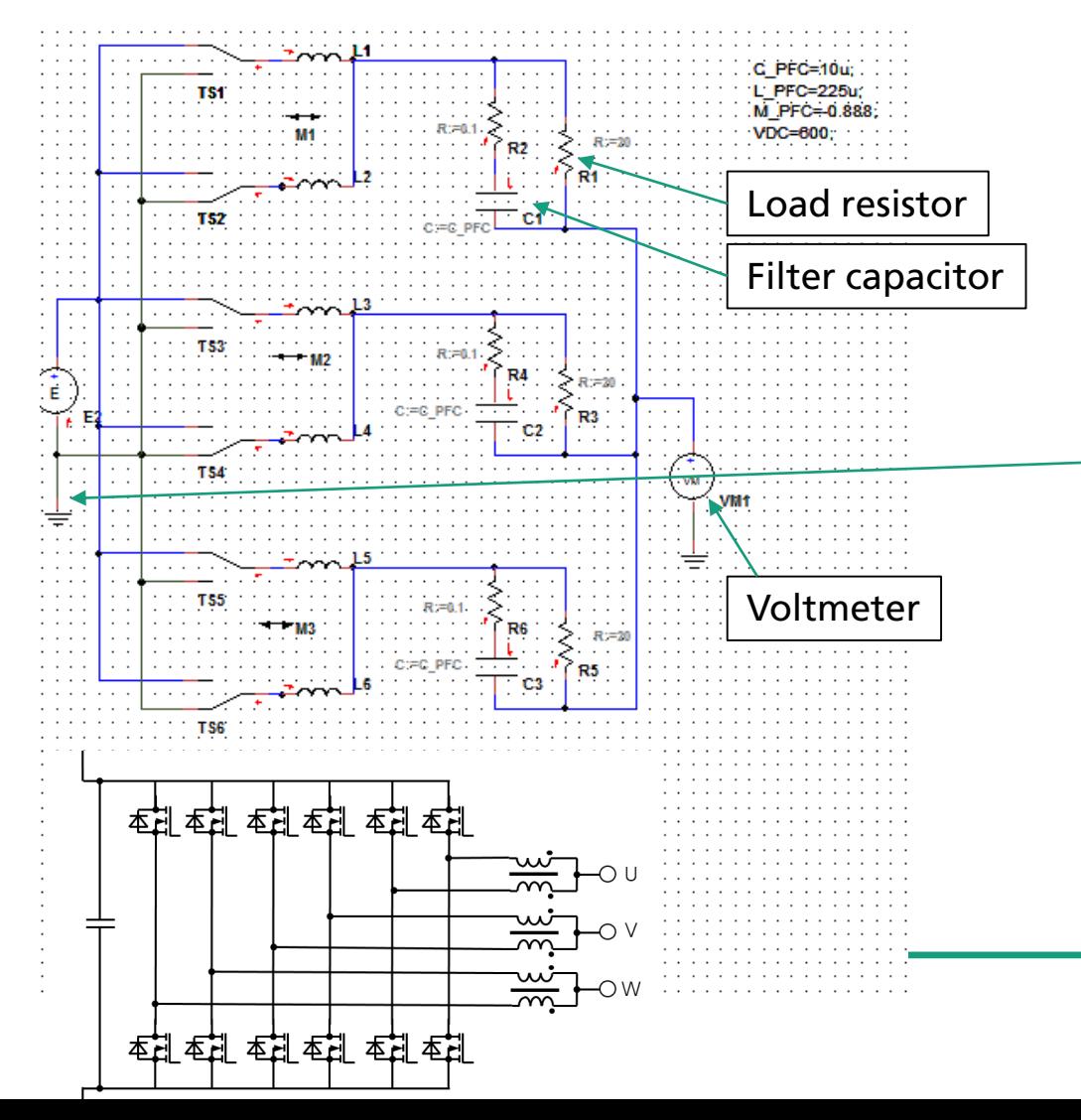

One very important influence is the ground connection

- In this example a hard ground connection for the DC link is assumed. Then the filter has to take the full common mode voltage and gets significantly bigger. In many OBCs the DC/DC converter decouples the DC link from ground. Then this connection has to be replaced by the parasitic coupling capacitance of the transformer
- **Parasitic capacitance between transistors and heat sink will be** added later

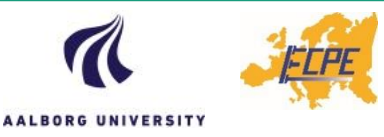

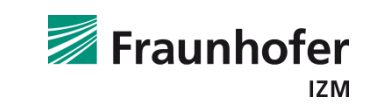

### **1 st step: Setting up a functional simulation in time domain**

Pulse pattern generation Voltages and currents  $f(t)$  Triang. U Dr  $f(t)$  sine siNF1 **Tes** L1.1 [ <sup>+</sup>10]  $M$  PFC= 0.88 12.I [ \*10]  $f(t)$ <sub>Triang</sub>, U Dr180 **R1.V** 200 L3.1 [ \*10]  $f(t)$  sine siNF120 L4.1 [ \*10] Load resistor  $f(t)$  sine SINF240 **R3.V** L5.1 [ \*10] Filter capacitor 200  $R<sub>3</sub>$ Current harmonics **Current** Common mode voltage 141 VM1.V  $1.5<sup>-1</sup>$ Voltmeter  $R := 0.1$ 300 500 m 200 200k **COM** 490 u 500 u  $f(Hz)$ Inductor flux The common mode diagram depicts the CM voltage generated by **INTEG1.OUT** this circuit, which has to be filtered  $50 u<sup>3</sup>$ **• Clamping the star point of the 3 phases would be one solution** to handle these voltages (next slides)-100 u  $14.1$ 

**AALBORG UNIVERSITY** 

**• Add a pulse pattern generation and let it run** 

### **1 st step: Setting up a functional simulation in time domain**

▪ Clamped star point: the current stress in the main inductors gets higher, the higher the DC voltage the more significant

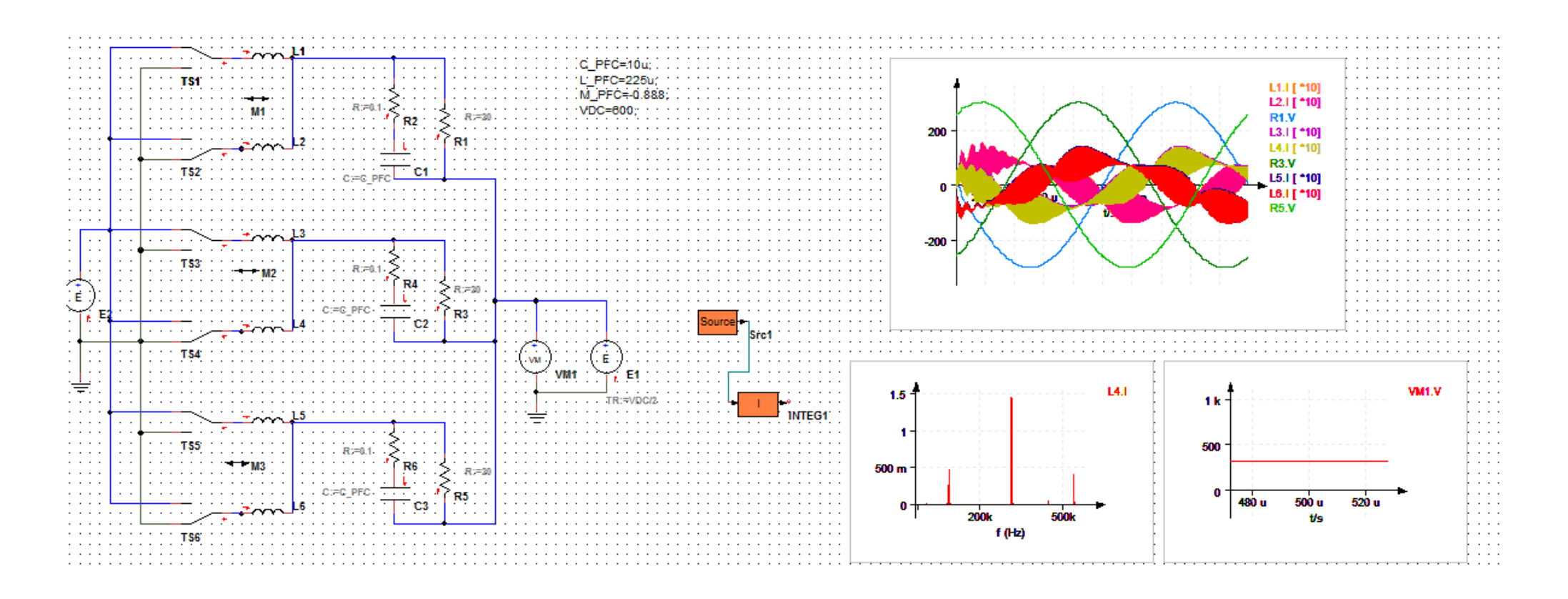

 $\Theta$ Fraunhofer IZM and  $\Theta$ 

### **1 st step: Setting up a functional simulation in time domain**

**• Parameter adjustment: 3rd harmonic implementation and higher DC link voltage-> significant inductor current reduction** 

. . . . . . . . . . . . .

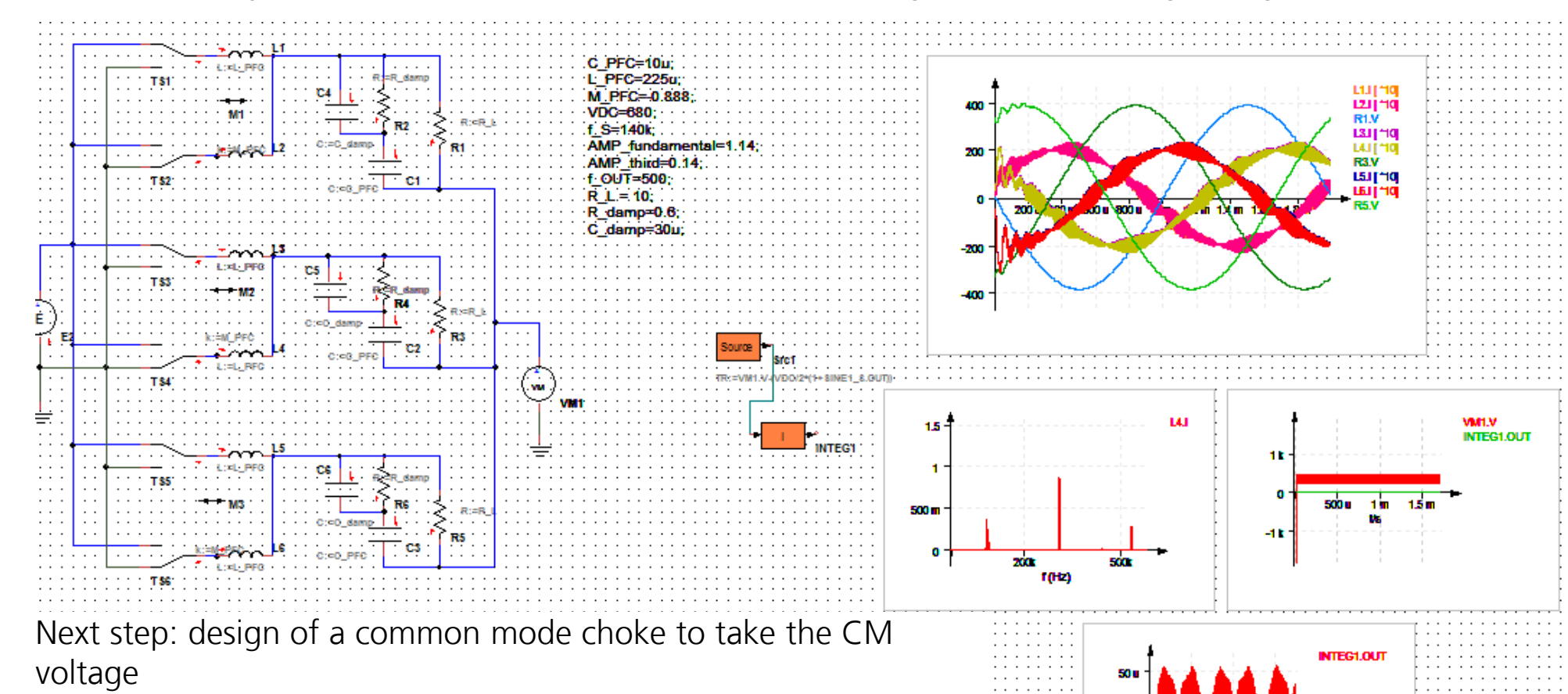

■ Max. flux taken from simulation: 160µVs, thermally effective about 120µVs

### **Next step: design the first common mode inductor**

- Max. flux taken from simulation: 160µVs, thermally effective about 120µVs (at 280 kHz)
- This is a high excitation, therefor a loss optimized ferrite has to be used, e.g. N87 from TDK

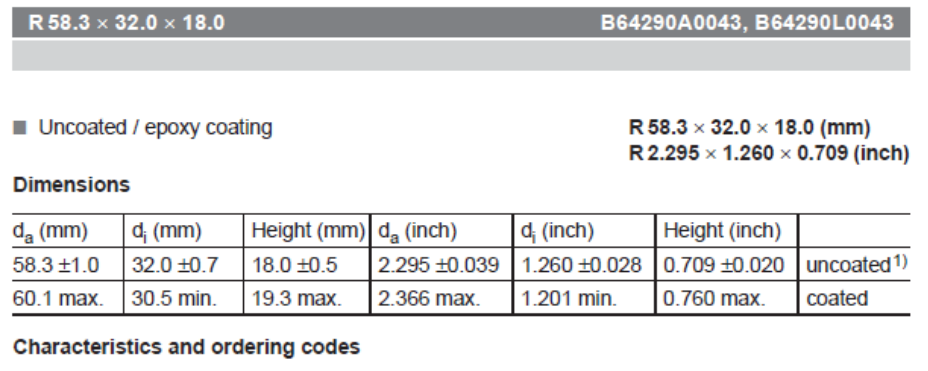

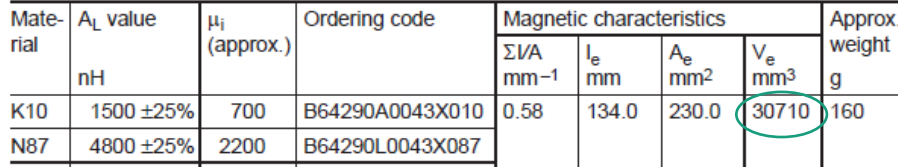

First try:

- ring core R58
- With 5 turns and a linked flux of 120µVs a flux density of 100mT is reached  $\odot$

**AALBORG UNIVERSITY** 

- **Core losses calculation: Ve**  $*$  **Pv =**  $30170$ mm<sup>3</sup> \* 390kW/m<sup>3</sup> = 12W  $\oplus$
- **.** With 7 turns losses reduce, core losses depend by the power of 2.2 from the amplitude: 5^2.2/7^2.2=0.48
- 5.7W core losses, with 2.5mm dia wire 2.6W copper losses add: better solution

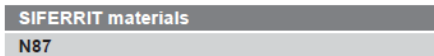

### **Material properties**

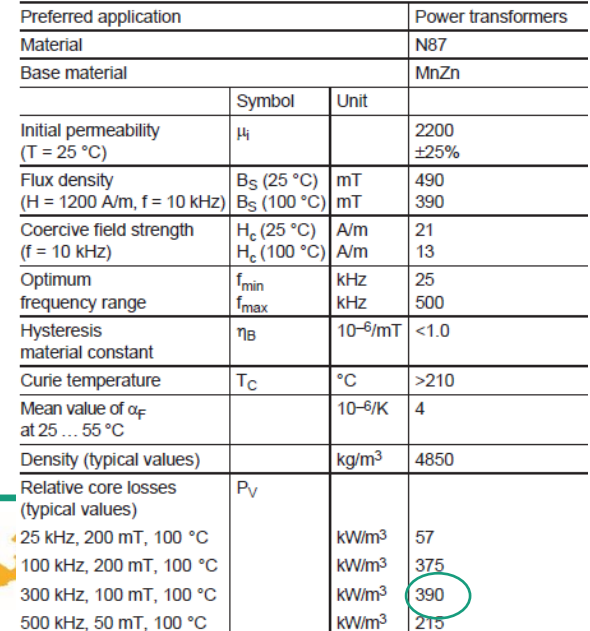

### **Select a capacitor to form a filter**

- **•** The nominal inductance of the common mode choke is  $Al*N^2 = 4800nH * 49 = 235\mu H$
- A decent filter stage should achieve 40dB: choke impedance at 280 kHz is 413 $\Omega$ , so the capacitor should have 100 times less impedance (40dB), this is 4.1 $\Omega$  or 140nF

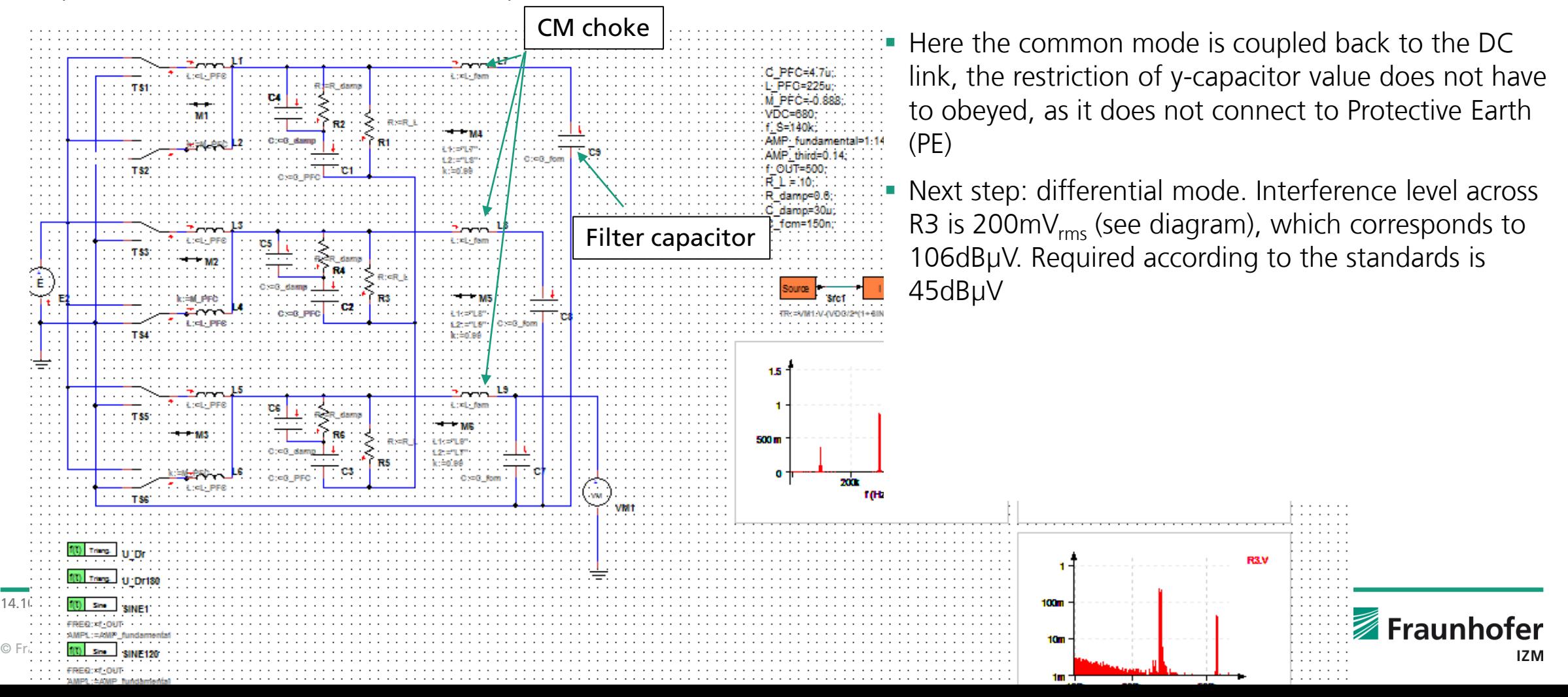

### **Differential mode filter**

The stray inductance of the choke is used for differential mode filtering

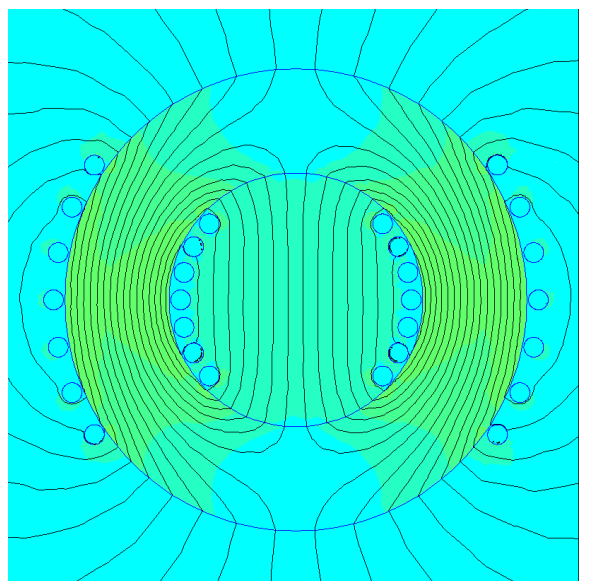

Stray field lines of a 2 phase common mode choke

- **Typically the stray inductance of a common mode** choke is 1% of its nominal inductance, in our case  $2.4\mu$ H ->  $4.1\Omega$  at 280kHz
- **The same capacitors like for the first stage are used:** 4.7 $\mu$ F -> 121 $m\Omega$
- **This filter stage gives 30dB, another one with the** same attenuation is needed

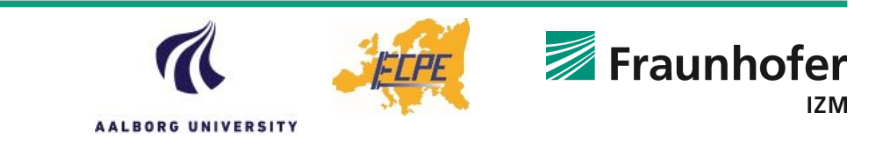

### **Filter topology up to now**

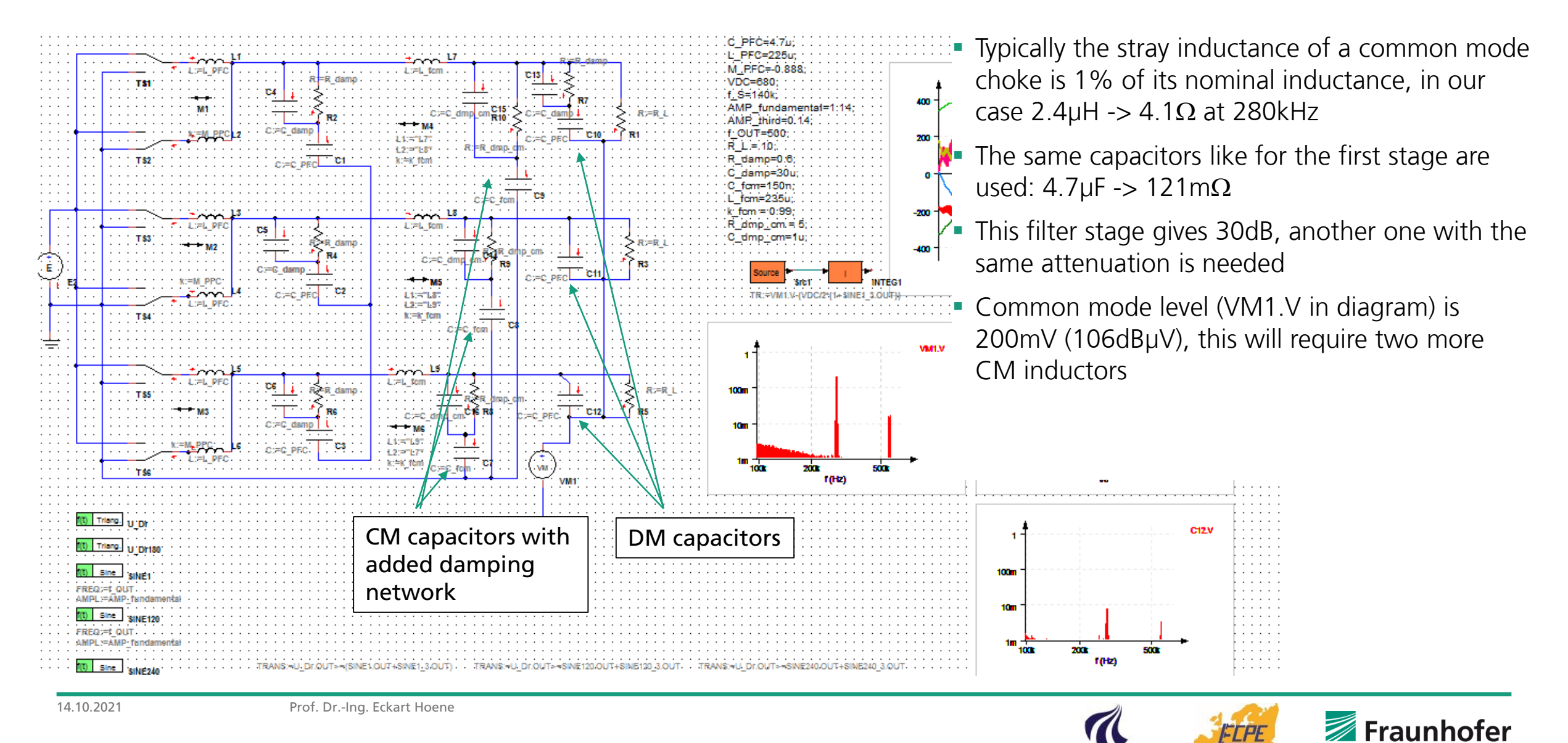

**IZM** 

**AALBORG UNIVERSITY** 

### **Second common mode inductor**

■ This common mode choke is not loss limited any more, the focus is on high impedance

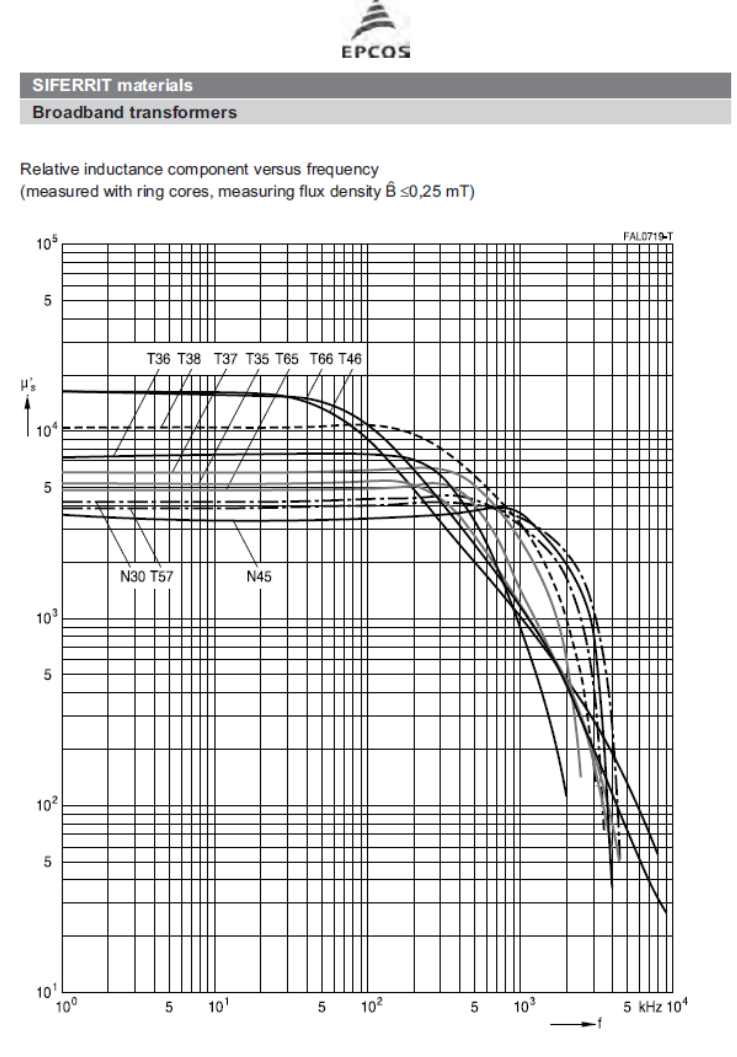

Selection:

- ring core R58, material T38 for highest impedance at 280kHz
- 7 turns results in 833µH, 1500 $Ω$  at 280kHz
- 20nF y-caps are 28.4Ω, this results in a damping of 34dB (->72dBμV)
- $\blacksquare$  In this topology a 3<sup>rd</sup> CM inductor is needed to fulfill the required 45dBµV. The same type is used, it damps together with the grid impedance represented by the LISN another 39dB
- For DM same procedure has to be carried out as shown before
- Now parasitic capacitances to ground have to added

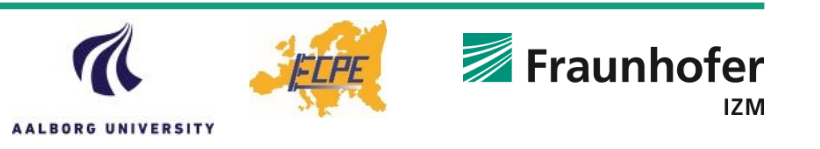

### **Parasitic ground capacitance**

■ A colleague redrew my schematic...

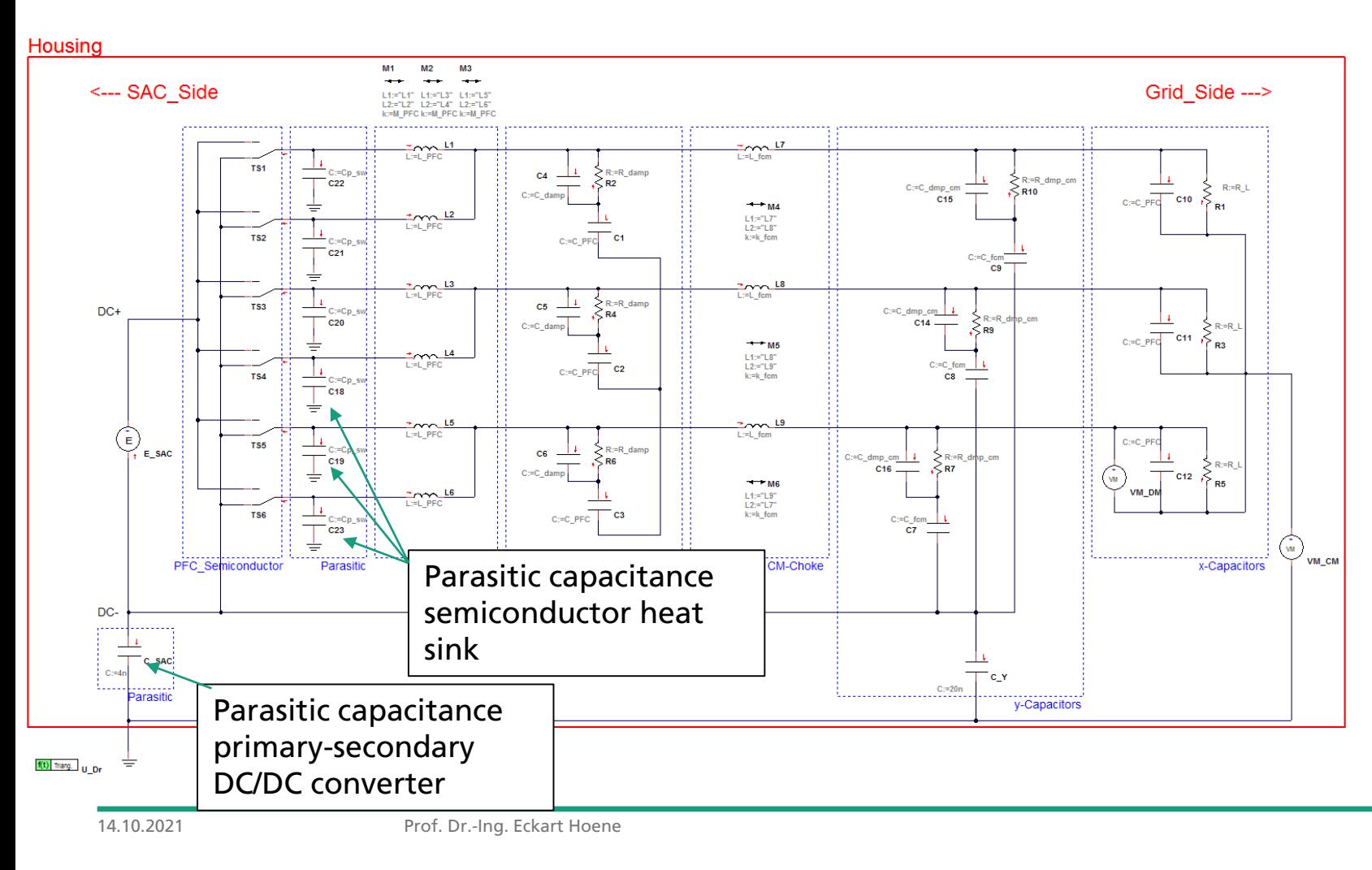

- The designed filter is sufficient even with added parasitics
- In this filter topology the first CM choke takes the full CM voltage. Modifications with no connection of filters to the DC link will reduce the filtering effort

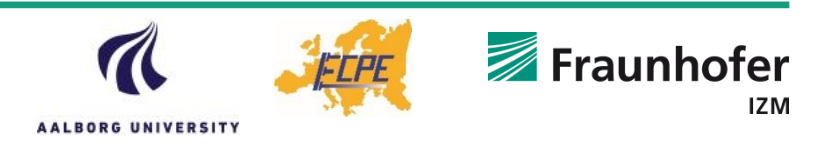

### **Simulation strategy used to define nominal filter values**

- Use a simulator with good stability
- Model function with ideal switches: as switching speed gets relevant at much higher frequencies than the frequencies defining filter size it can be neglected in the first run
- Develop the filter starting from the switching semiconductors and directly connected components: building up and testing the simulation step by step helps to eliminate mistakes
- Add parasitic capacitances in very early stage of filter development: Semiconductor to heat sink, cable+motor capacitance, transformer capacitance
- Filter design by alternating high impedance components (chokes) and low impedance components (capacitors)
- Add some damping to reduce resonances

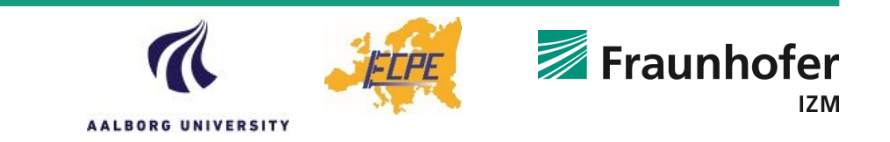